## Maddie Villella

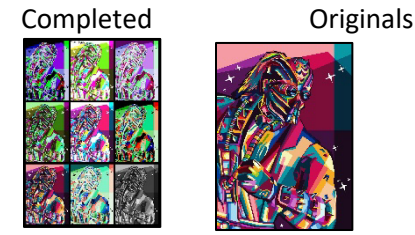

def collage(): pict=makePicture(getMediaPath("picture.jpg")) copy1=makeEmptyPicture(232,320) factor=0.167 #scales original picture down by a factor of 0.167 scale(pict,copy1,factor) copy2=duplicatePicture(copy1) copy3=duplicatePicture(copy1) copy4=duplicatePicture(copy1) copy5=duplicatePicture(copy1) canvas=makeEmptyPicture(699, 968) #creates empty canvas to put collage on #draws border around the original picture in the collage drawBorder(copy1) copy(copy1, canvas, 0, getHeight(canvas)-getHeight(copy1)-5) #takes the opposite of each of the current values for red, green, and blue of the #original picture negative(copy1) #draws border around the first negative modified picture in the collage drawBorder(copy1) copy(copy1, canvas, getWidth(copy1), getHeight(canvas)-getHeight(copy1)-5) #averages red, green, and blue and replicates it so each color component has the #same value of the original picture grayScale(copy2) #draws border around the grayscale modified picture in the collage drawBorder(copy2) copy(copy2, canvas, getWidth(copy2)\*2, getHeight(canvas)-getHeight(copy2)-5) #swaps out the different color values of the original picture colorSwapping(copy3) #draws border around the first color swapping modified picture in the collage drawBorder(copy3) copy(copy3, canvas,0, getHeight(canvas)-(getHeight(copy3)\*2)-5) #lightens the colors of the pixels of the original picture lighten(copy4) #draws border around the lightened modified picture in the collage drawBorder(copy4) copy(copy4, canvas,  $qetWidth(copy4)$ ,  $qetHeight(canvas) - (qetHeight(copy4)*2) - 5)$  #takes the opposite of each of the current values for red, green, and blue of the #lightened modified picture negative(copy4)

 #draws border around the second negative modified picture in the collage drawBorder(copy4) copy(copy4, canvas,  $q$ etWidth(copy4)\*2, $q$ etHeight(canvas)-( $q$ etHeight(copy4)\*2)-5) #swaps out the different color values of the second negative modified picture colorSwapping(copy4) #draws border around the second color swapping modified picture in the collage drawBorder(copy4) copy(copy4, canvas, 0, getHeight(canvas)-(getHeight(copy5)\*3)-5) blurPict=blur(copy3) #blurs the first color swapping modified picture #lightens the colors of the pixels of the blurred picture lighten(blurPict) #draws border around the lightened blurred modified picture in the collage drawBorder(blurPict) copy(blurPict, canvas, getWidth(copy1), getHeight(canvas)-(getHeight(copy1)\*3)-5) #swaps out the different color values of the first negative modified picture colorSwapping(copy1) #draws border around the third color swapping modified picture in the collage drawBorder(copy1) copy(copy1, canvas, getWidth(copy5)\*2, getHeight(canvas)-(getHeight(copy5)\*3)-5) #this copies original and modified pictures to correct position on the canvas signature=makePicture(getMediaPath("signature.png")) newSig = scaleSig(signature, 0.15) #scales signature down by a factor of 0.15 #tells where to put the signature on the canvas and what color to make the #signature addSig(canvas,newSig, 230, -7, black) drawBorder(canvas) #adds a border around the canvas explore(canvas) def addSig(canvas, signature, toX, toY, color): #puts signature onto canvas toYStart=toY for x in range(0, getWidth(signature)): toY=toYStart for y in range(0, getHeight(signature)): p=getPixel(signature,x, y) if(getRed(p)<255 and getGreen(p)<255 and getBlue(p)<255): setColor(getPixel(canvas, toX, toY), color) toY=toY+1 toX=toX+1 return(canvas) def scale(pict, copy1, factor):  $\begin{array}{ccc} \n\text{def} & \text{scalar} \\ \n\text{sourceX} & = & 0 \n\end{array}$  $sourceX = 0$  #sets x to 0 #loops through x coordinates from 0 to width times the scaling factor for targX in range(0, int(getWidth(pict)\*factor)):<br>sourceY = 0  $sourceY = 0$  #sets y to 0 #loops through y coordinates from 0 to height times the scaling factor for targY in range(0, int(getHeight(pict)\*factor)): color = getColor(getPixel(pict, int(sourceX), int(sourceY))) setColor(getPixel(copy1, targX, targY), color) #increments y coordinate of pic by one divided by the scaling factor sourceY = sourceY + 1.0 / factor

 $\overline{u}$  means the line is continued on the next line

```
def scaleSig(pict,factor): #scales signature picture down
   copy1 = makeEmptyPicture(int(getWidth(pict) * factor),int(getHeight(pict)*factor))
  sourceX = 0 for targX in range(0, int(getWidth(pict)*factor)): 
     sourceY = 0 for targY in range(0, int(getHeight(pict)*factor)): 
        color = getColor(getPixel(pict, int(sourceX), int(sourceY))) 
        setColor(getPixel(copy1, targX, targY), color) 
       sourceY = sourceY + 1.0 / factorsourceX = sourceX + 1.0 / factor return copy1
#copy function that allows each picture to be copied onto the canvas
def copy(source, target, targX, targY): 
  targetX = targX for sourceX in range(0,getWidth(source)):
    targetY = target for sourceY in range(0,getHeight(source)):
      px=getPixel(source,sourceX,sourceY)
     tx=getPixel(target,targetX,targetY)
      setColor(tx, getColor(px))
      targetY=targetY + 1
     targetX=targetX + 1
#creates negative by taking the opposite of each of the current values for red,
#green, and blue of the picture
def negative(pict): 
   for pixel in getPixels(pict):
    r=getRed(pixel)
    g=getGreen(pixel)
    b=getBlue(pixel)
     negColor=makeColor(255-r,255-g,255-b)
    setColor(pixel,negColor)
#averages red, green, and blue and replicates it so each color component has the same 
#value of the picture
def grayScale(pict): 
   for px in getPixels(pict):
     intensity=(getRed(px)+getGreen(px)+getBlue(px))/3
     grayColor=makeColor(intensity,intensity,intensity)
     setColor(px,grayColor)
def colorSwapping(pict): #swaps out the different color values of the picture 
   for p in getPixels(pict):
     r=getRed(p)
      g=getGreen(p)
    b=getBlue(p)<br>setRed(p,b)
                                 #changes the red value to the original blue value
      setGreen(p,r) #changes the green value to the original red value
                                 #changes the blue value to the original green value
```

```
def lighten(copy4): #this lightens the colors of the pixels of 
the picture
   for x in range(0,getWidth(copy4)):
     for y in range(0,getHeight(copy4)):
      px=getPixel(copy4,x,y)
      color=getColor(px)
      color=makeLighter(makeLighter(color))
      setColor(px,color)
def blur(pict): #blurs the picture by reducing the pixelation blurPict=duplicatePicture(pict)
   for x in range(1, getWidth(pict)-1):
     for y in range(1, getHeight(pict)-1):
     top = getPixel(pict, x, y-1)left = getpixel(pict,x-1,y)bottom = qetpixel(pict, x, y+1)right = getPixel(pict,x+1,y)center = getFixed(blurPic, x, y) #calculates avg color values
     newRed=(getRed(top)+getRed(left)+qetRed(bottom)+qetRed(right)+\ngetRed(center))/5 
     newGreen = (getGreen(top) + getGreen(left) + getGreen(botten) + \n\rightarrowgetGreen(right) + getGreen(center))/5
      newBlue=(getBlue(top) + getBlue(left) + getBlue(bottom) + getBlue(right) + \leftarrowgetBlue(center))/5
      setColor(center, makeColor(newRed, newGreen, newBlue))
   return blurPict
def drawBorder(pict): #creates a black border 
    width=getWidth(pict)
    height=getHeight(pict)
     for px in getPixels(pict):
      x=getX(px)
      y=getY(px)
      if (x<5 or x>width-6 or y<5 or y>height-6):
        setColor(px,black)
```